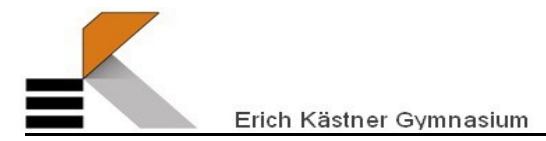

## **Schüleranmeldebogen**

Die nachfolgenden Angaben werden gemäß der aktuell gültigen Datenschutzverordnungen und die Fragen zum Zusammenleben der Elternteile gemäß der aktuellen Rechtsprechung und des BGB erhoben. Die Speicherung der Daten erfolgt elektronisch und in Akten. Die weitere Datenverarbeitung richtet sich nach den Vorschriften des Schulgesetz BW sowie den ggf. ergänzenden Bestimmungen der Datenschutzverordnung der Schule. Sie haben gemäß Schulgesetz BW ein Recht auf unentgeltliche Auskunft und Akteneinsicht.

## **1. Angaben zu Schülerin / zum Schüler**

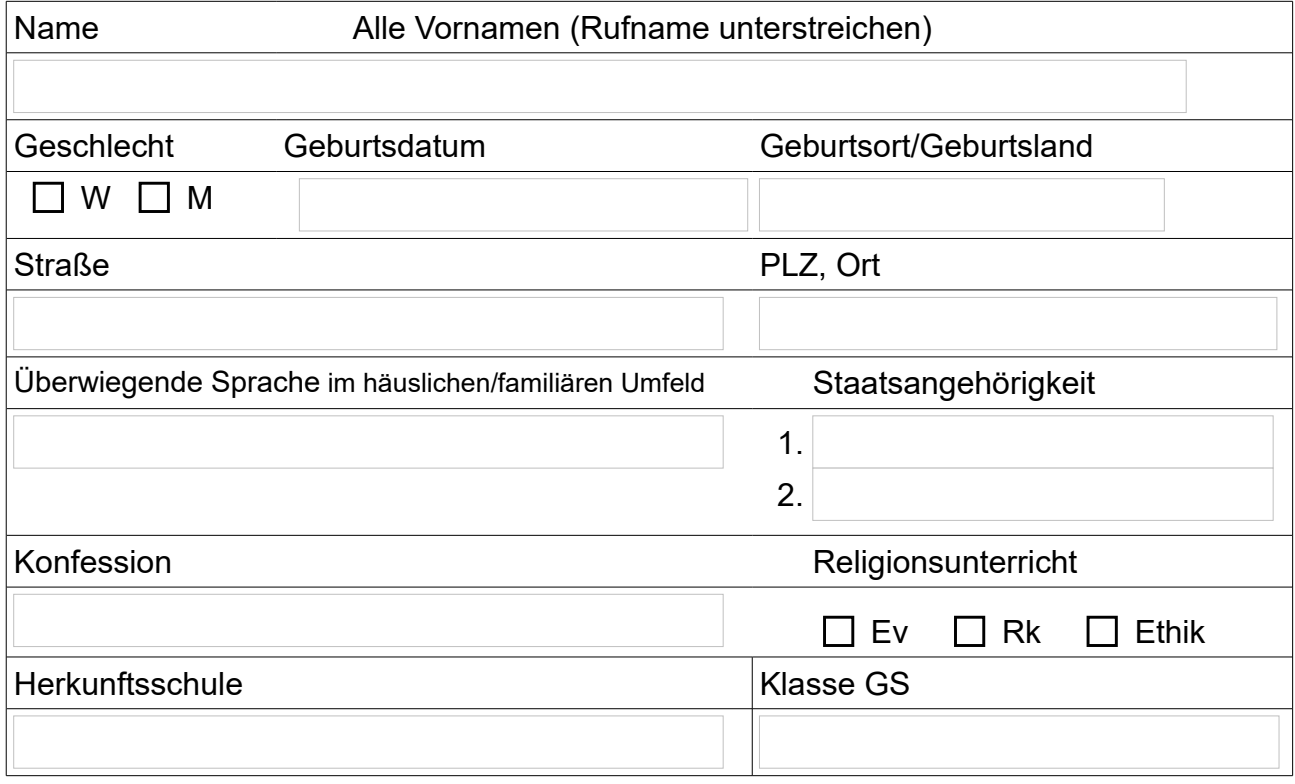

## **2. Angaben zu den Eltern/Sorgeberechtigten des Kindes**

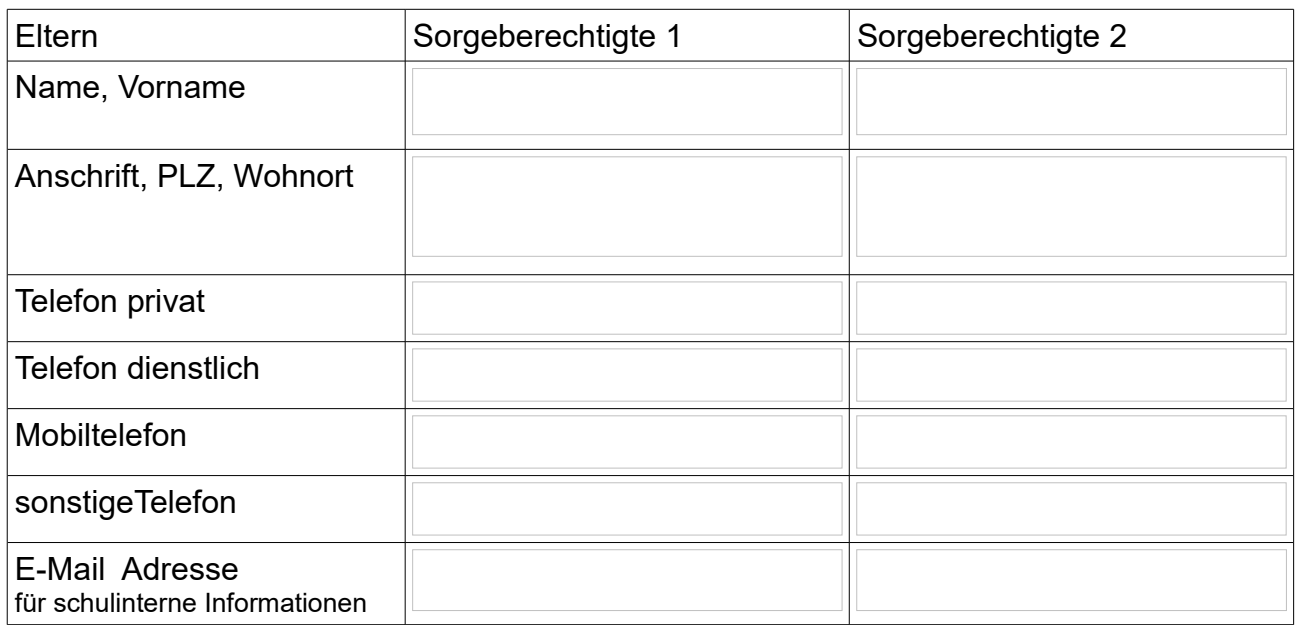

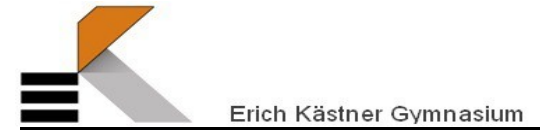

Hinweis an die Sorgeberechtigten zur Datenweitergabe:

Das Sorgerecht ist im Bürgerlichen Gesetzbuch (BGB) geregelt. Es unterscheidet verschiedene Gruppen von Sorgeberechtigten. Die häufigsten Konstellationen - mit Konsequenzen für die Befugnis, Daten des Kindes an diese Personen weiterzugeben - sind:

Verheiratete zusammenlebende Eltern: Gemeinsames Sorgerecht (§1626 BGB) = Mitteilung von Daten an beide Eltern grundsätzlich zulässig.

Getrenntlebende Eltern: Grundsätzlich gemeinsames Sorgerecht, es sei denn, gerichtlich ist etwas anderes geregelt (§1671 BGB) = Mitteilung grundsätzlich an beide Elternteile zulässig, aber bei gerichtlich anders lautender Entscheidung: Übermittlung nur an den festgelegten Sorgeberechtigten.

Lebensgemeinschaften: Unverheiratete Partner mit gemeinsamen Kindern (§1626a BGB): Gemeinsames Sorgerecht bei der Abgabe einer Sorgerechtserklärung der Eltern: Übermittlung an beide Elternteile, ansonsten nur an den Sorgeberechtigten, in dessen Haushalt das Kind lebt.

Dabei ist zu berücksichtigen, dass nach §1687 BGB der Sorgeberechtigte, bei dem sich das Kind aufhält, für alle alltäglichen Angelegenheiten entscheidungsbefugt und informationsberechtigt ist.

Der andere Elternteil ist seitens der Schule nur in Angelegenheiten von erheblicher Bedeutung zu beteiligen. Darunter fallen wichtige schulische Angelegenheiten wie: Anmeldung, Nichtversetzung, Nichtzulassung oder das Nichtbestehen einer Abschlussprüfung, den vorübergehenden Ausschluss vom Unterricht über eine Woche hinaus, Entlassung von der Schule oder deren Androhung, Verweisung von allen öffentlichen Schulen oder deren Androhung und sonstige, schwerwiegende Sachverhalte, die das Schulverhältnis wesentlich beeinträchtigen.

## **Daher:**

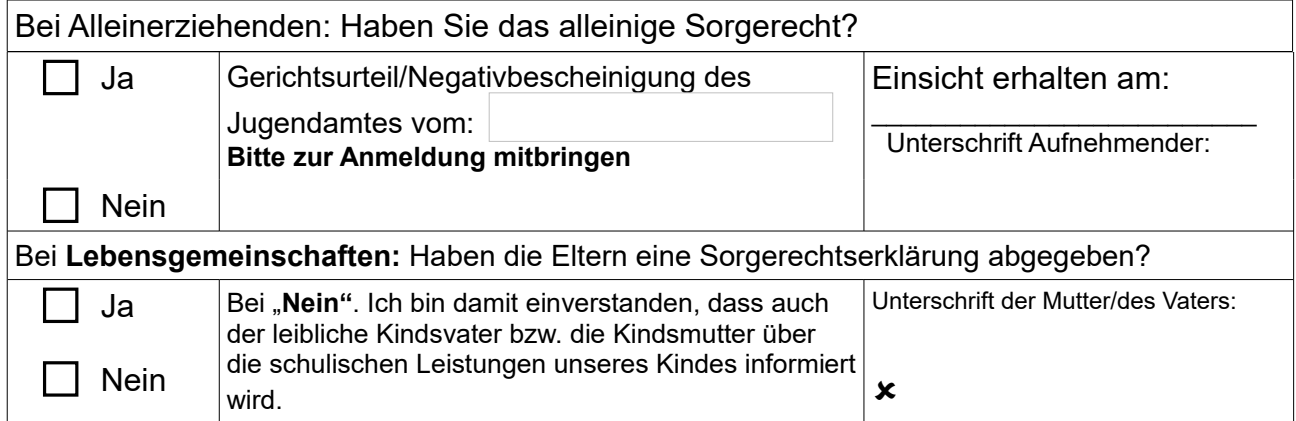

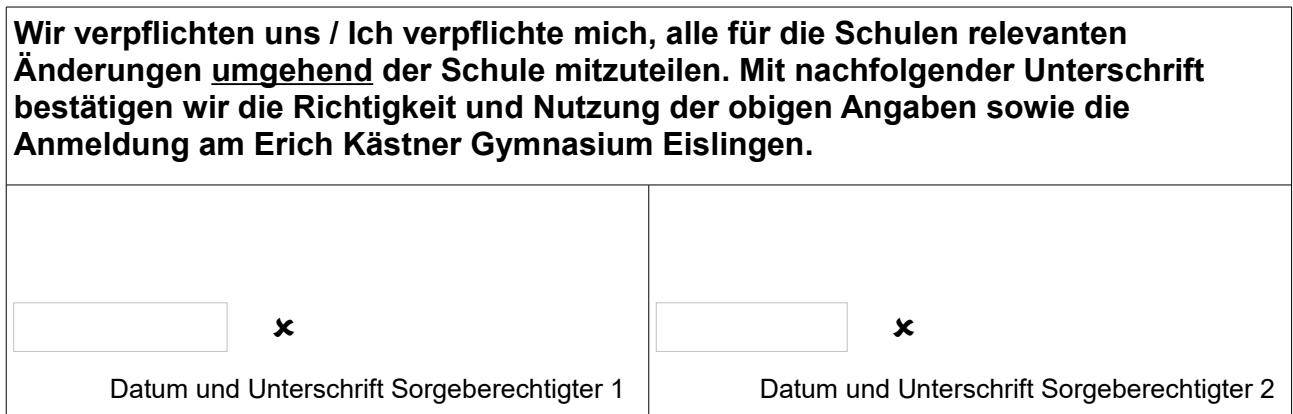